## Package 'prebs'

March 30, 2021

- Title Probe region expression estimation for RNA-seq data for improved microarray comparability
- Description The prebs package aims at making RNA-sequencing (RNA-seq) data more comparable to microarray data. The comparability is achieved by summarizing sequencing-based expressions of probe regions using a modified version of RMA algorithm. The pipeline takes mapped reads in BAM format as an input and produces either gene expressions or original microarray probe set expressions as an output.

#### Version 1.30.0

Author Karolis Uziela and Antti Honkela

Maintainer Karolis Uziela <karolis.uziela@scilifelab.se>

**Depends**  $R$  ( $>= 2.14.0$ ), GenomicAlignments, affy, RPA

Imports parallel, methods, stats, GenomicRanges (>= 1.13.3), IRanges, Biobase, GenomeInfoDb, S4Vectors

Suggests prebsdata, hgu133plus2cdf, hgu133plus2probe

License Artistic-2.0

Collate 'PREBS.R'

biocViews ImmunoOncology, Microarray, RNASeq, Sequencing, GeneExpression, Preprocessing

git\_url https://git.bioconductor.org/packages/prebs

git\_branch RELEASE\_3\_12

git\_last\_commit 24d9c3a

git last commit date 2020-10-27

Date/Publication 2021-03-29

### R topics documented:

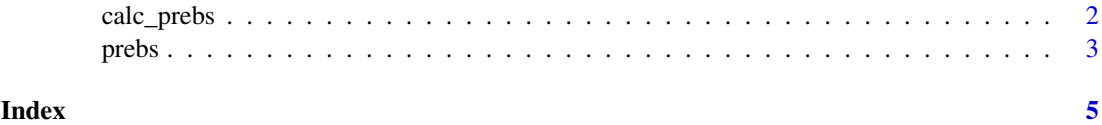

<span id="page-1-0"></span>

#### Description

calc\_prebs calculates PREBS values for given set of BAM files.

#### Usage

```
calc_prebs(bam_files, probe_mapping_file, cdf_name = NULL, cluster = NULL,
output_eset = TRUE, paired_ended_reads = FALSE, ignore_strand = TRUE,
 sum.method = "rpa")
```
#### Arguments

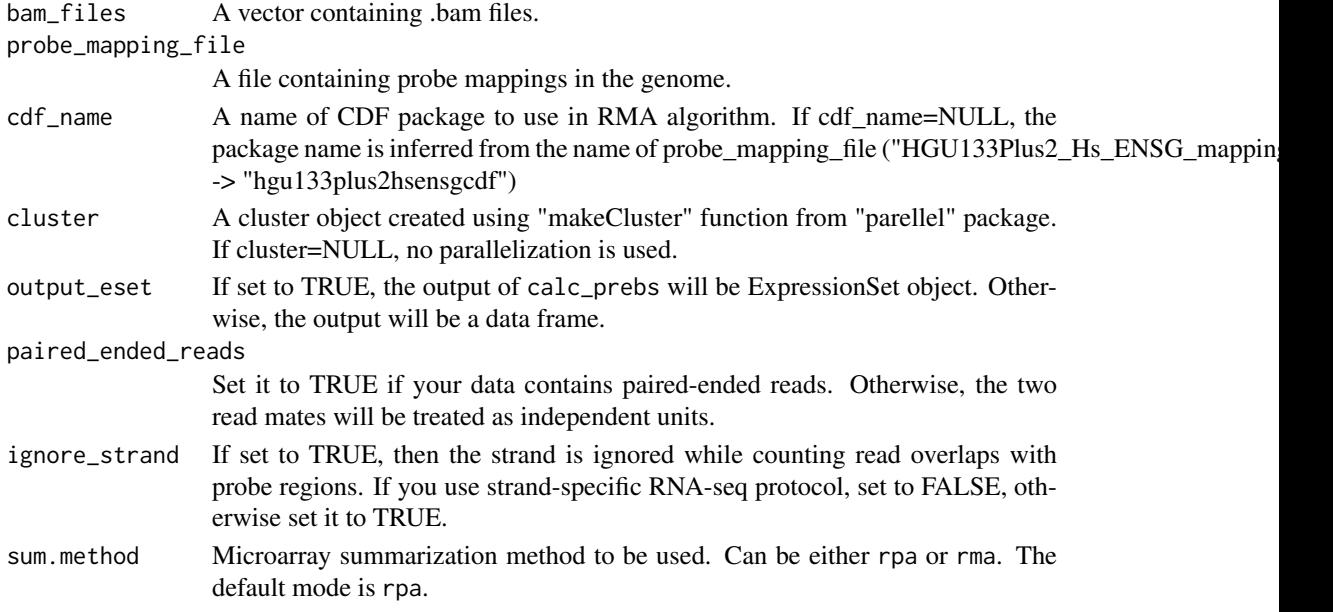

#### Details

calc\_prebs is the main function of prebs package that implements the whole pipeline. The function takes mapped reads in BAM format and probe sequence mappings as an input.

calc\_prebs can run in two modes: rpa and rma. RMA is the classical microarray summarization algorithm developed by R. A. Irizarry et al. (2003), while RPA is a newer algorithm that was developed by L. Lahti et al. (2011). The default mode is rpa. NOTE: before prebs version 1.7.1 only RMA mode was available.

The output format depends on output\_eset option. If output\_eset=TRUE then calc\_prebs returns ExpressionSet object (ExpressionSet object is defined in affy package). Otherwise, it returns a data frame containing PREBS values.

For running calc\_prebs with custom CDF, the custom CDF package has to be downloaded and installed from Custom CDF website: http://brainarray.mbni.med.umich.edu/CustomCDF

For running calc\_prebs with manufacturer's CDF, the manufacturer's CDF package can be installed from Bioconductor, for example: BiocManager::install("GenomicRanges"); BiocManager::install("hgu133plus2c

For a detailed input specification, please refer to the prebs vignette.

<span id="page-2-0"></span>prebs 3

#### Value

ExpressionSet object or a data frame containing PREBS values

#### Examples

```
if (require(prebsdata)) {
# Get full paths to data files in \code{prebsdata} package
bam_file1 <- system.file(file.path("sample_bam_files", "input1.bam"), package="prebsdata")
bam_file2 <- system.file(file.path("sample_bam_files", "input2.bam"), package="prebsdata")
bam_files <- c(bam_file1, bam_file2)
custom_cdf_mapping1 <- system.file(file.path("custom-cdf", "HGU133Plus2_Hs_ENSG_mapping.txt"),
                                    package="prebsdata")
custom_cdf_mapping2 <- system.file(file.path("custom-cdf", "HGU133A2_Hs_ENSG_mapping.txt"),
                                    package="prebsdata")
manufacturer_cdf_mapping <- system.file(file.path("manufacturer-cdf", "HGU133Plus2_mapping.txt"),
                                         package="prebsdata")
if (interactive()) {
  # Run PREBS using custom CDF without parallelization ("rpa" mode)
  prebs_values <- calc_prebs(bam_files, custom_cdf_mapping1)
  head(exprs(prebs_values))
  # Run PREBS using custom CDF without parallelization ("rma" mode)
  prebs_values <- calc_prebs(bam_files, custom_cdf_mapping1, sum.method="rma")
  head(exprs(prebs_values))
  # Run PREBS using custom CDF with parallelization
  library(parallel)
  N CORES = 2CLUSTER <- makeCluster(N_CORES)
  prebs_values <- calc_prebs(bam_files, custom_cdf_mapping1, cluster=CLUSTER)
  stopCluster(CLUSTER)
  # Run PREBS using another custom CDF
  prebs_values <- calc_prebs(bam_files, custom_cdf_mapping2)
  # Run PREBS and return data frame instead of ExpressionSet object
  prebs_values <- calc_prebs(bam_files, custom_cdf_mapping1, output_eset=FALSE)
  head(prebs_values)
}
# Run PREBS using Manufacturer's CDF (outputs probe set expressions)
prebs_values <- calc_prebs(bam_files, manufacturer_cdf_mapping)
head(exprs(prebs_values))
# Same as above, but state CDF package name explicitly
prebs_values <- calc_prebs(bam_files, manufacturer_cdf_mapping, cdf_name="hgu133plus2cdf")
```
}

#### Description

The prebs package aims at making RNA-sequencing (RNA-seq) data more comparable to microarray data. The comparability is achieved by summarizing sequencing-based expressions of probe regions using standard microarray summarization algorithms (RPA or RMA). The pipeline takes mapped reads in BAM format as an input and produces either gene expressions or original microarray probe set expressions as an output.

#### Details

The package has only one public function: calc\_prebs. Type help(calc\_prebs) for more information on the usage.

# <span id="page-4-0"></span>Index

calc\_prebs, [2](#page-1-0)

prebs, [3](#page-2-0) prebs-package *(*prebs*)*, [3](#page-2-0)